# Informatik Q1 Abels

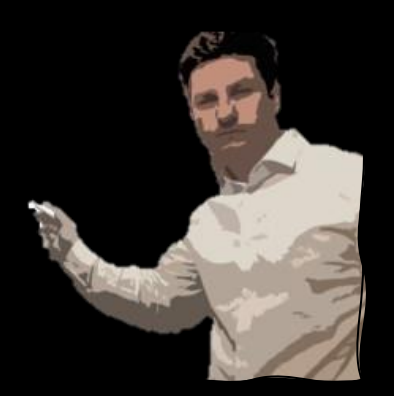

# Was ist ein Sortieralgorithmus?

### Was ist ein Sortieralgorithmus?

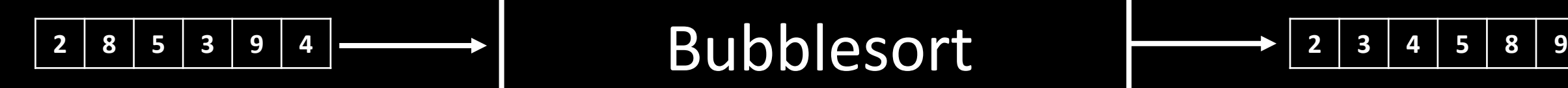

Insertionsort Selectionsort

**Mergesort** 

…

Insertionsort

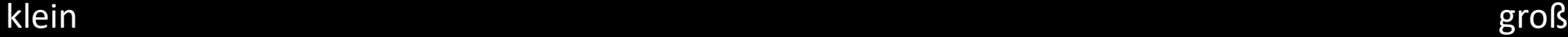

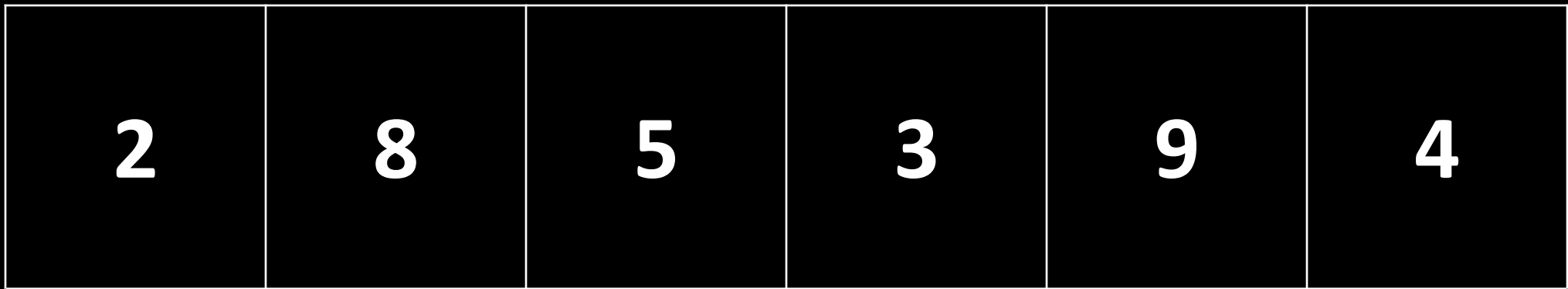

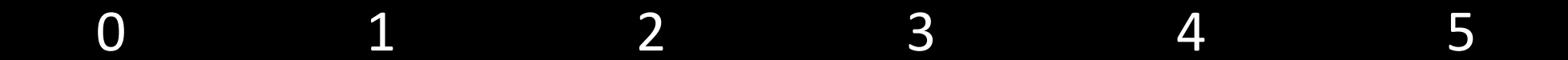

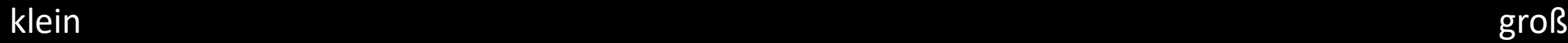

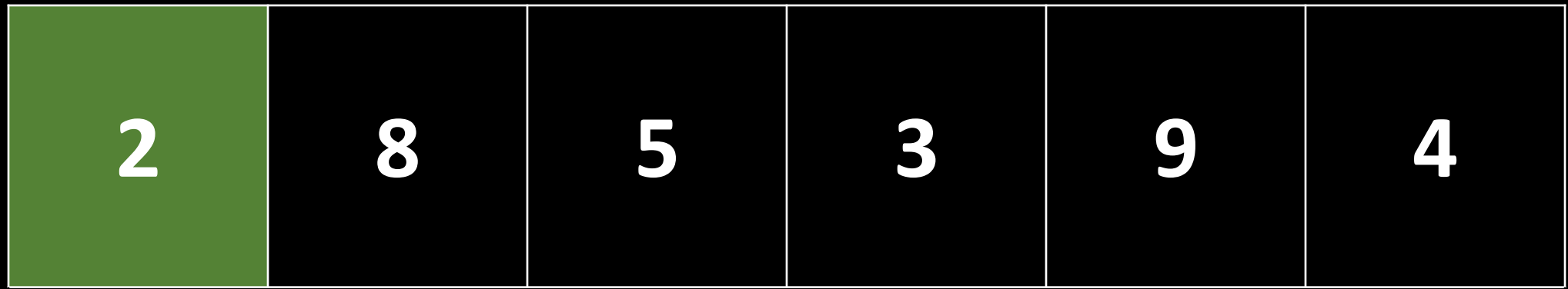

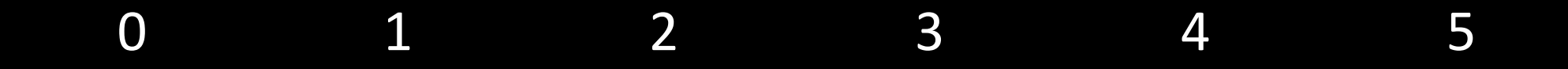

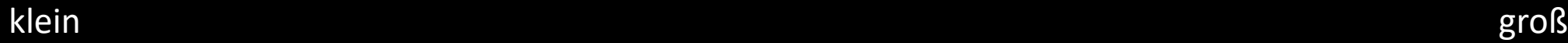

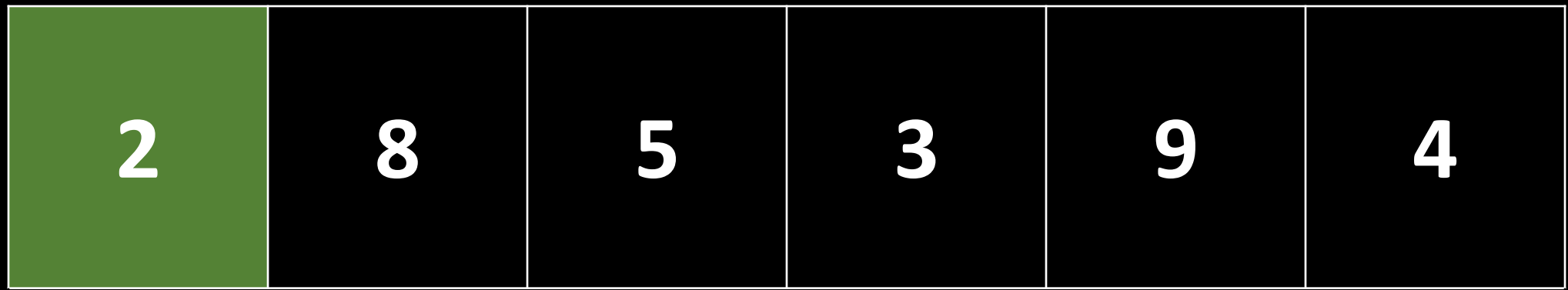

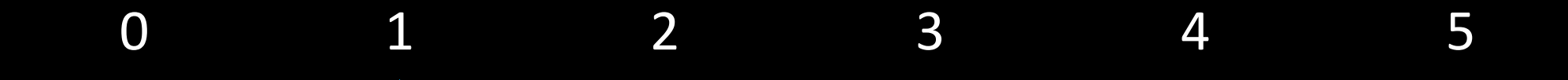

Ì

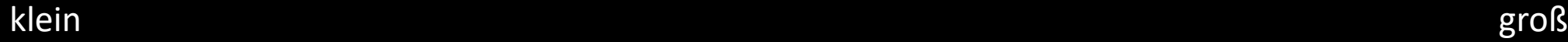

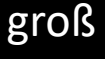

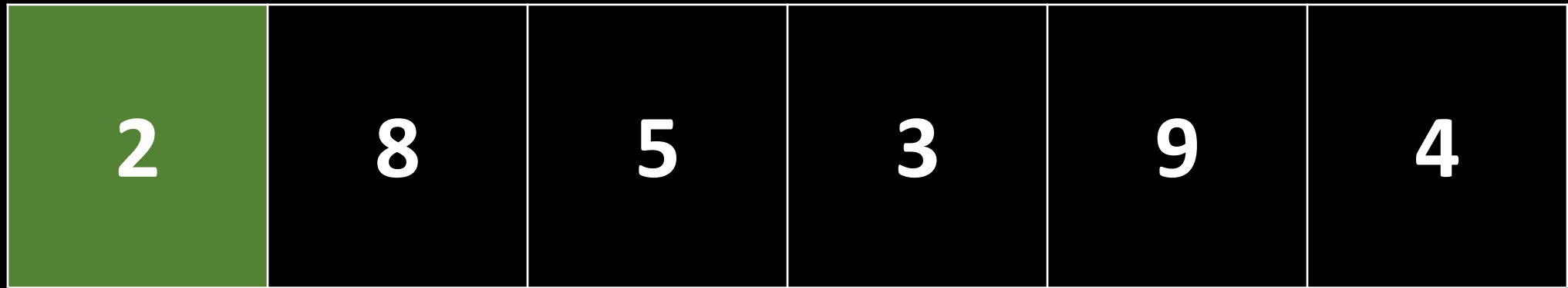

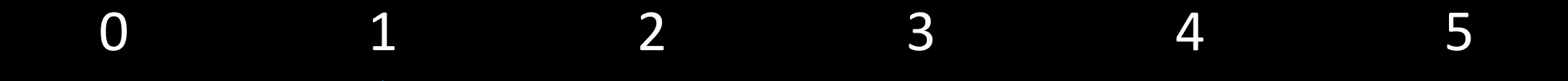

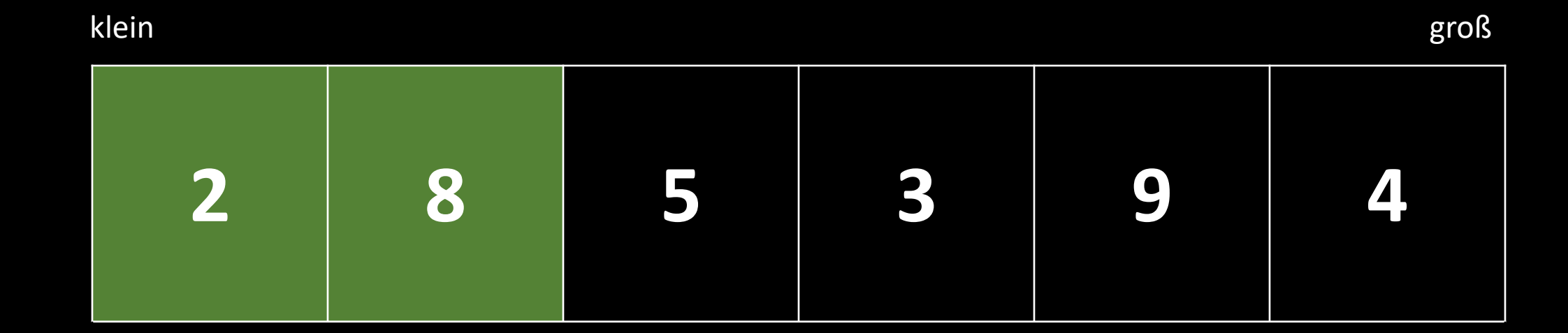

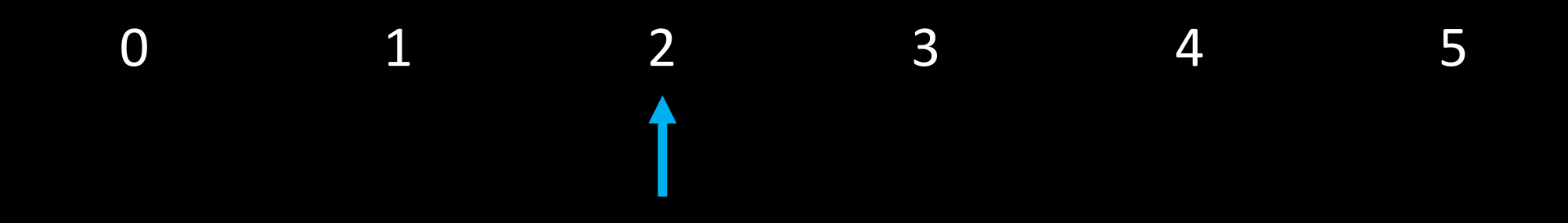

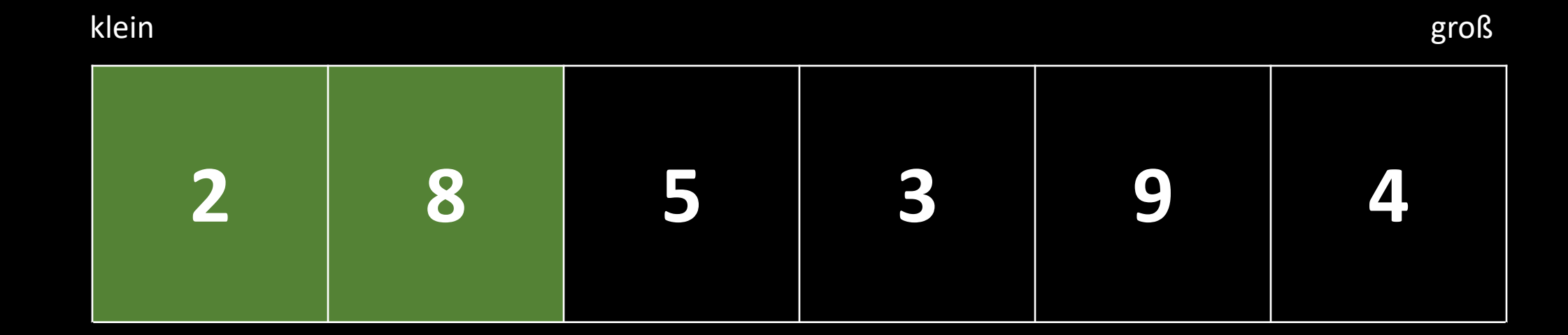

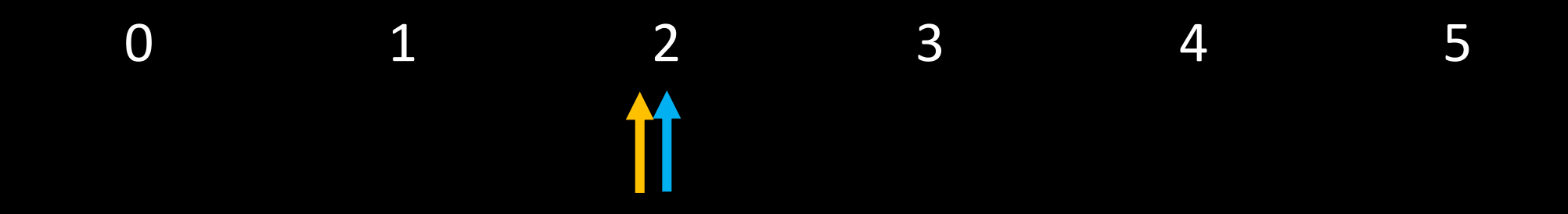

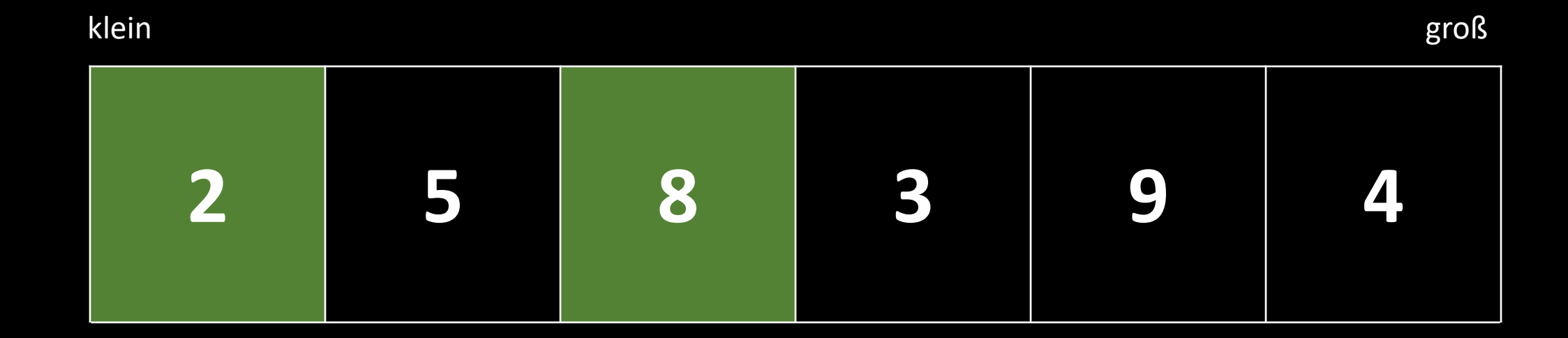

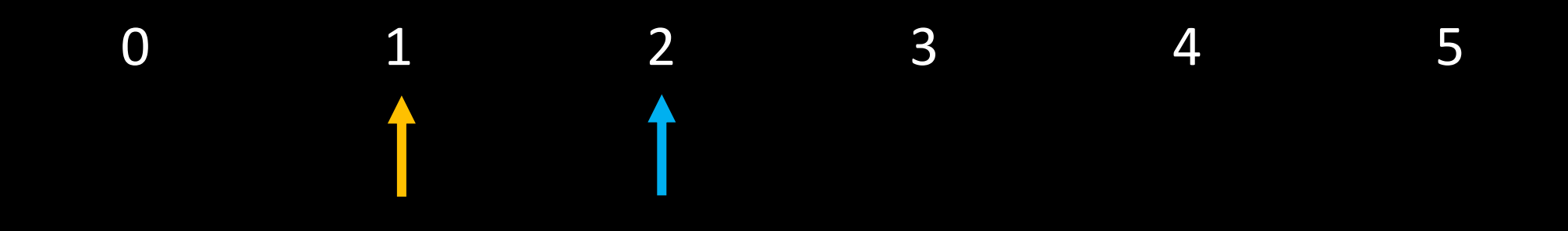

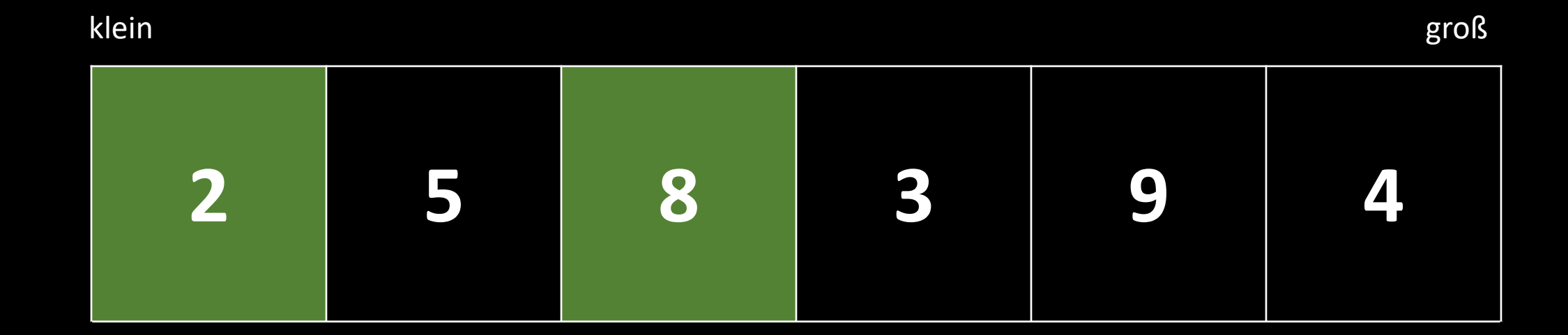

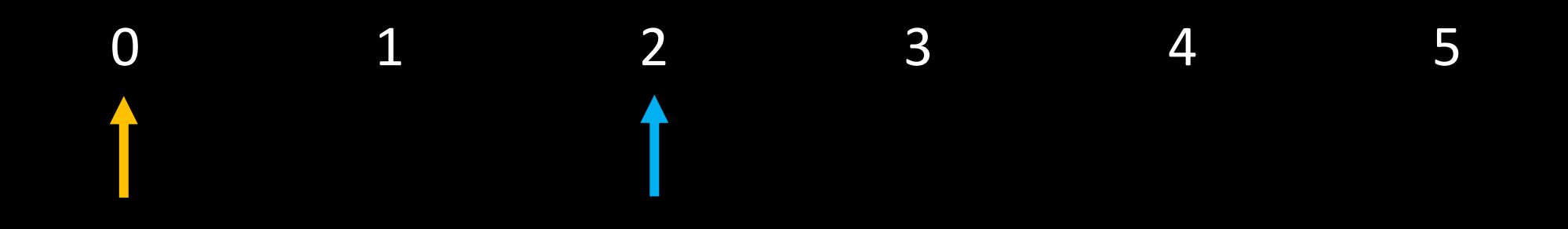

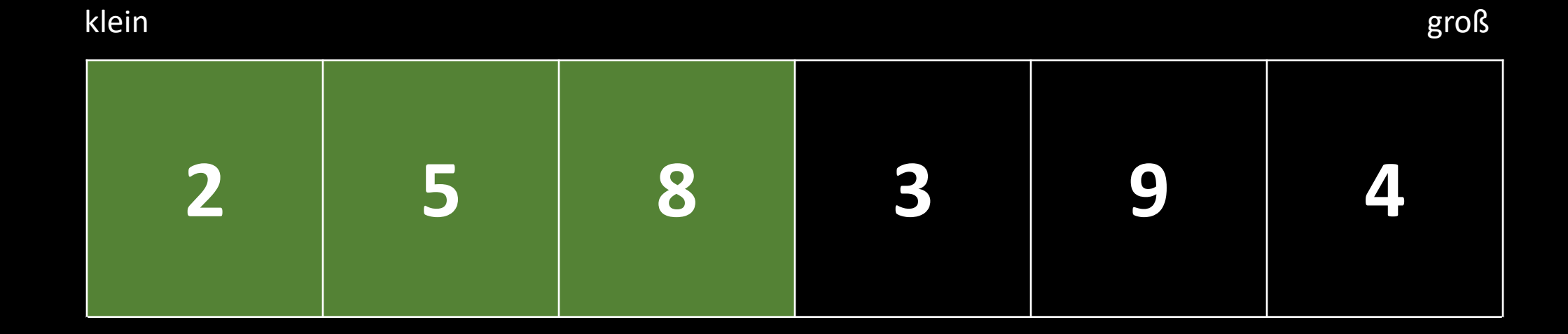

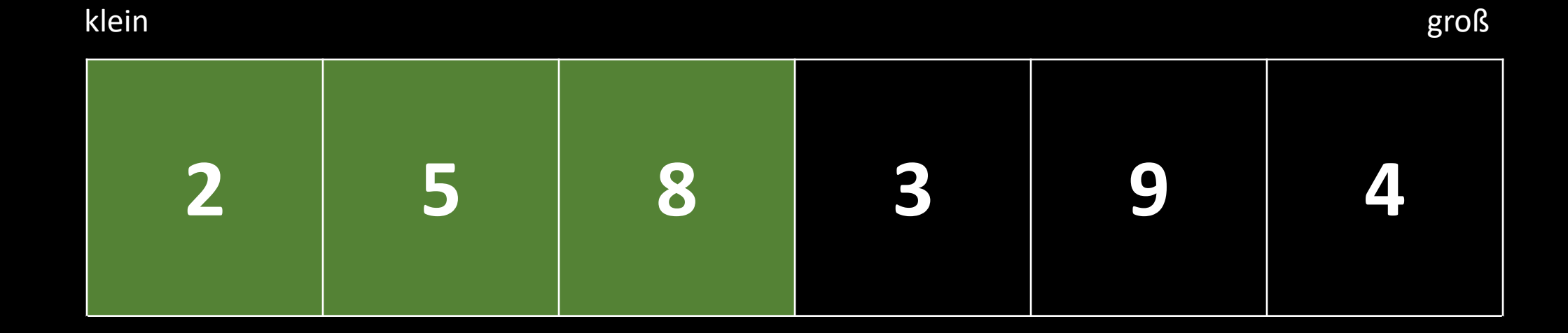

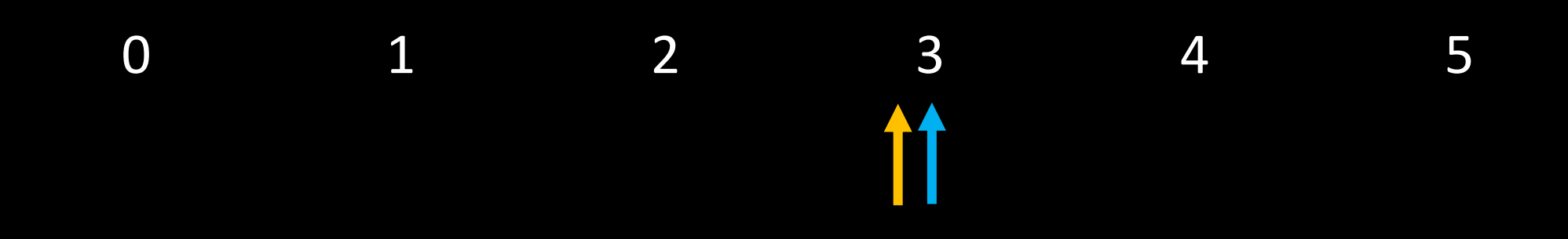

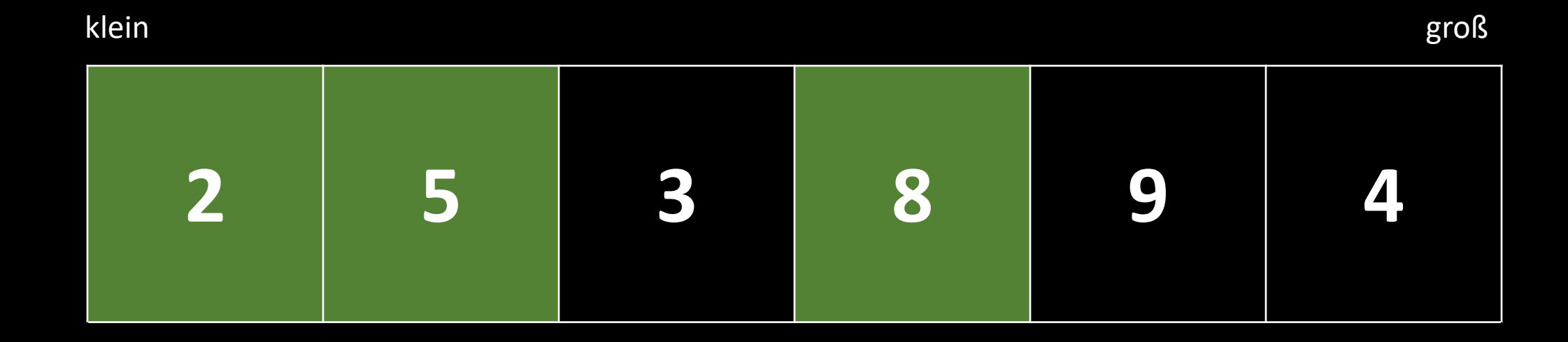

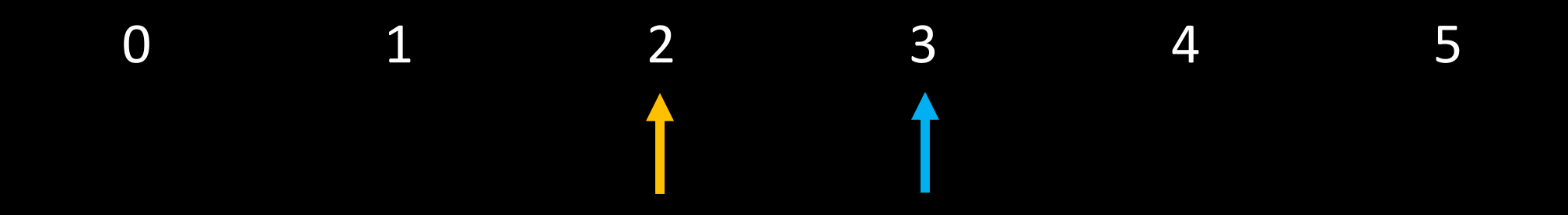

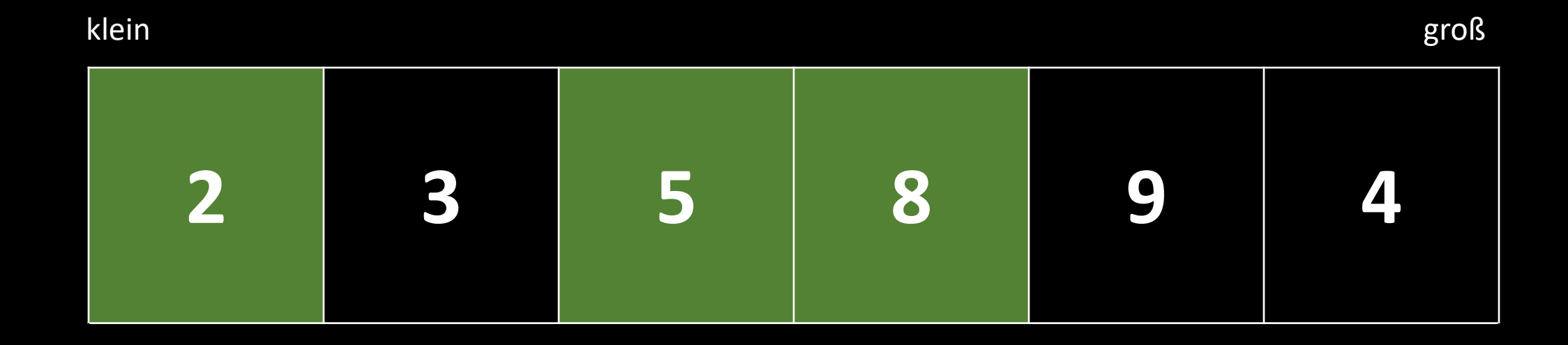

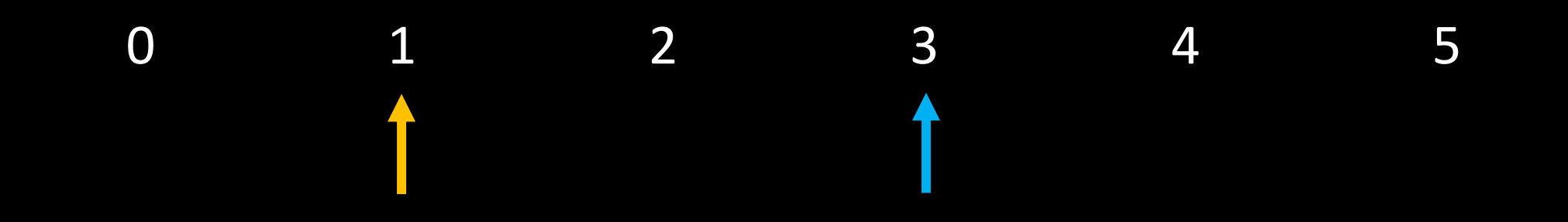

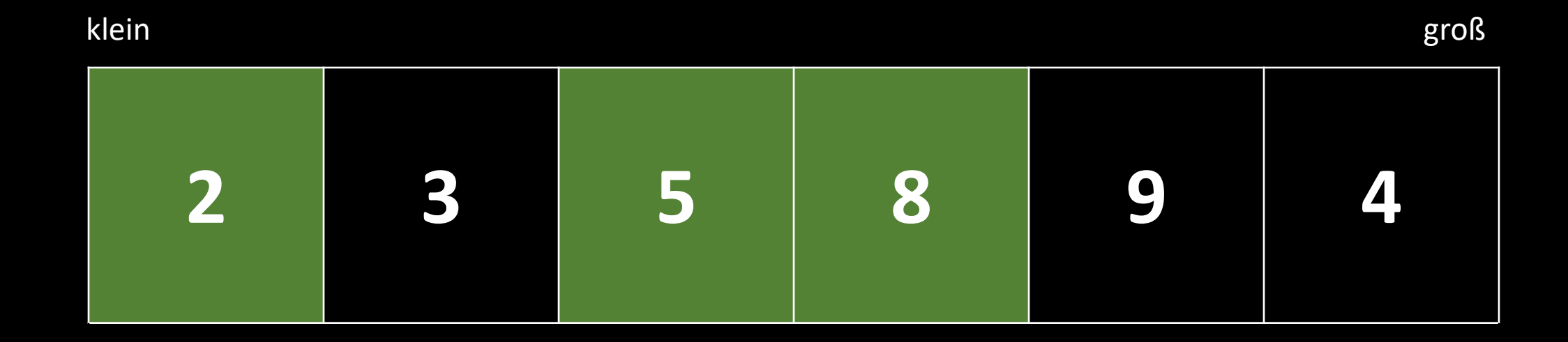

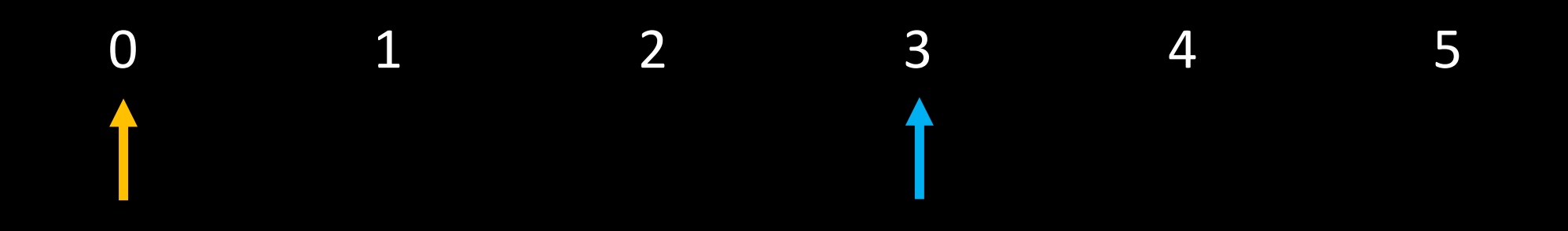

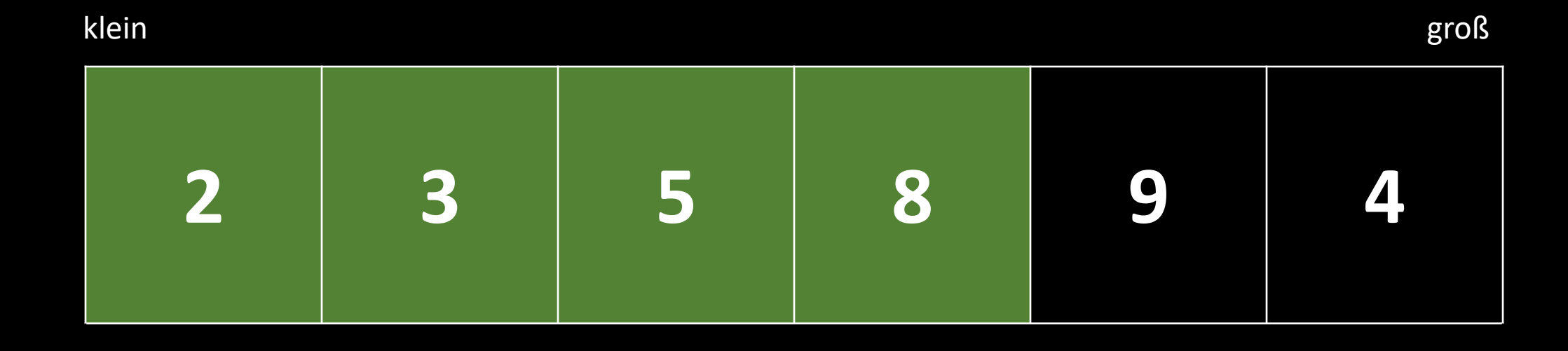

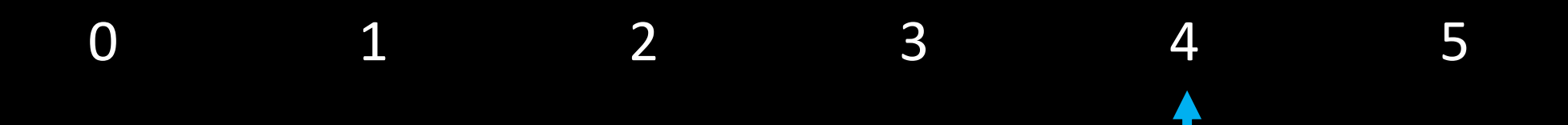

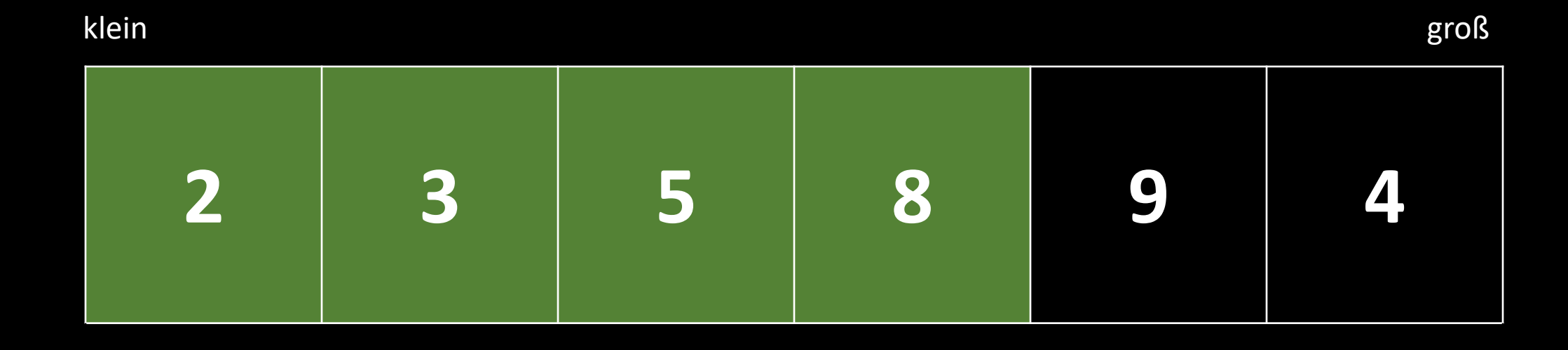

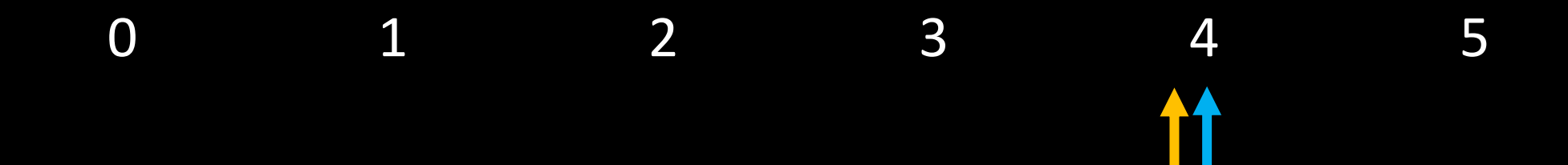

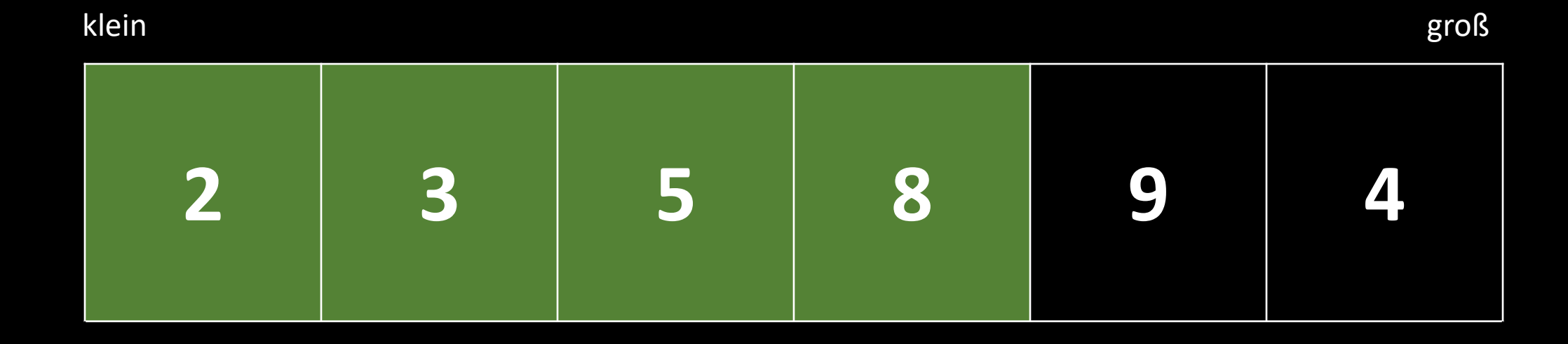

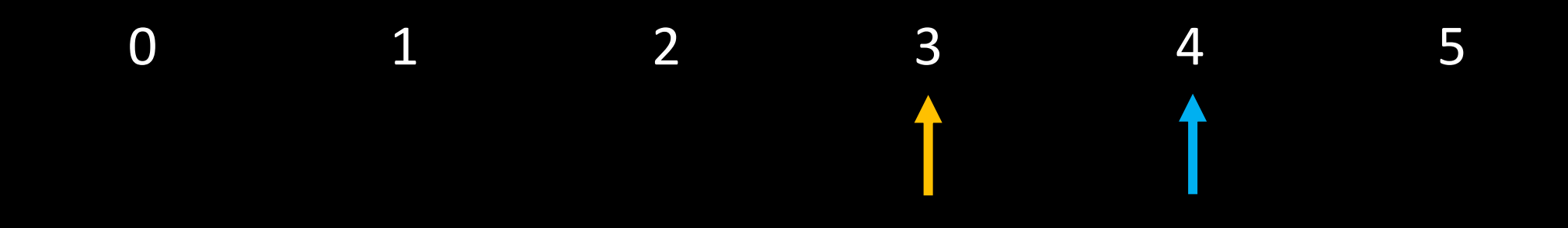

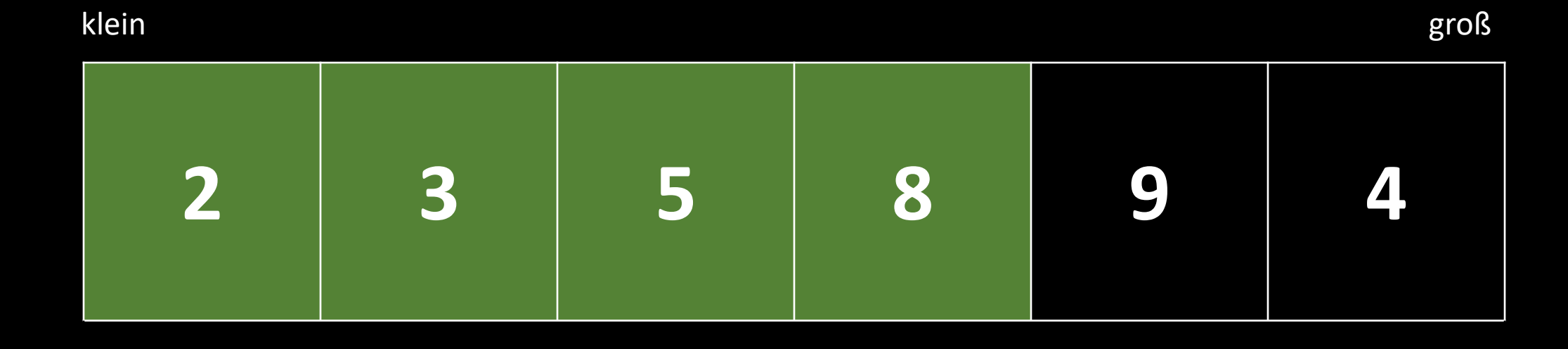

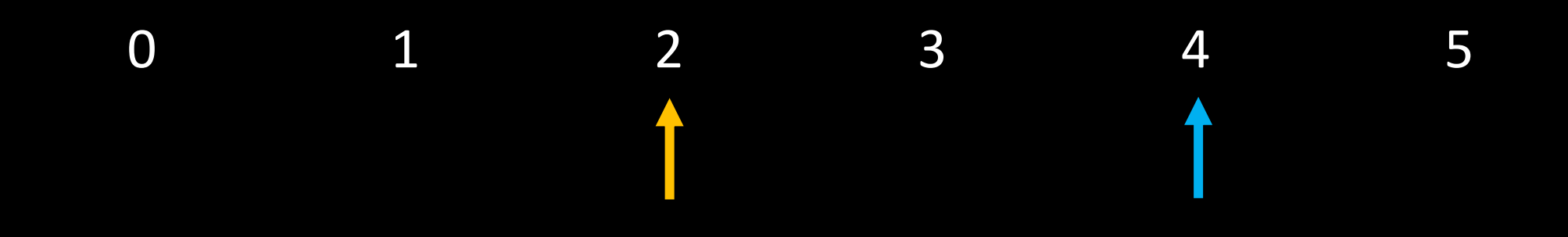

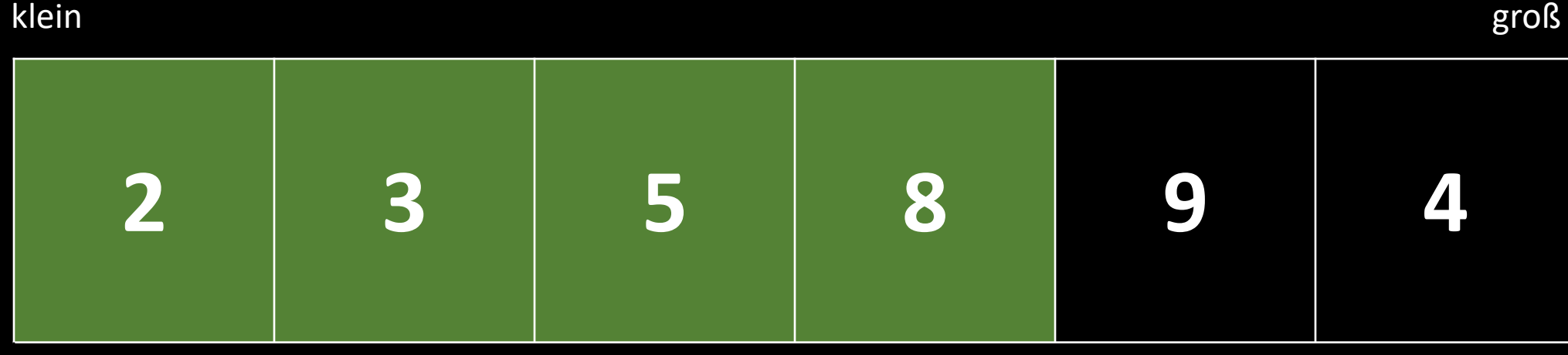

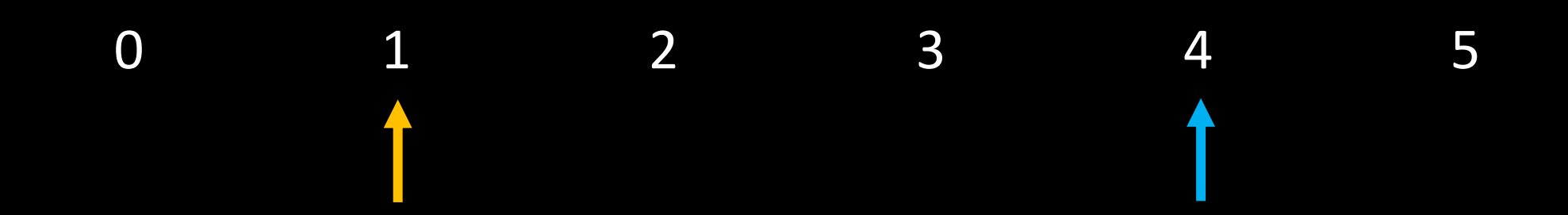

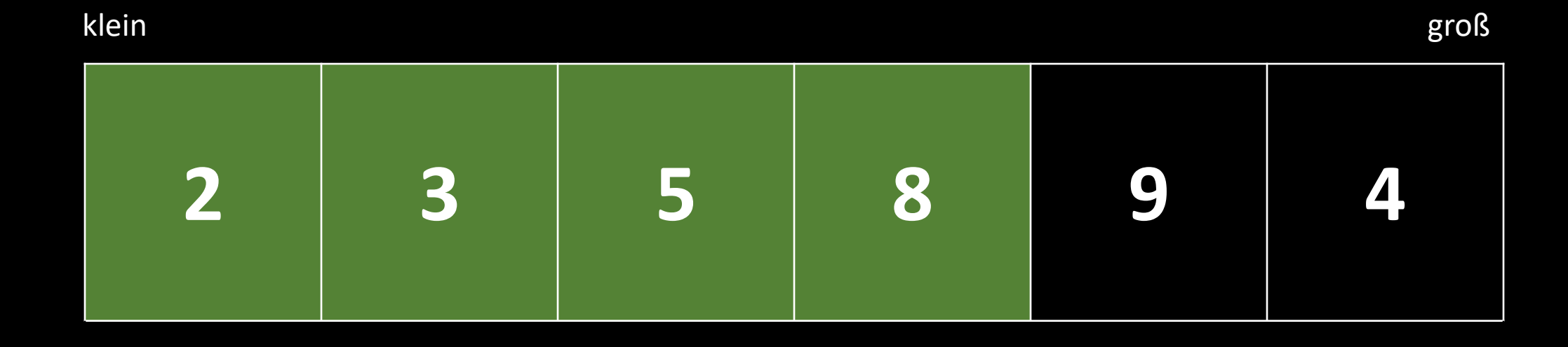

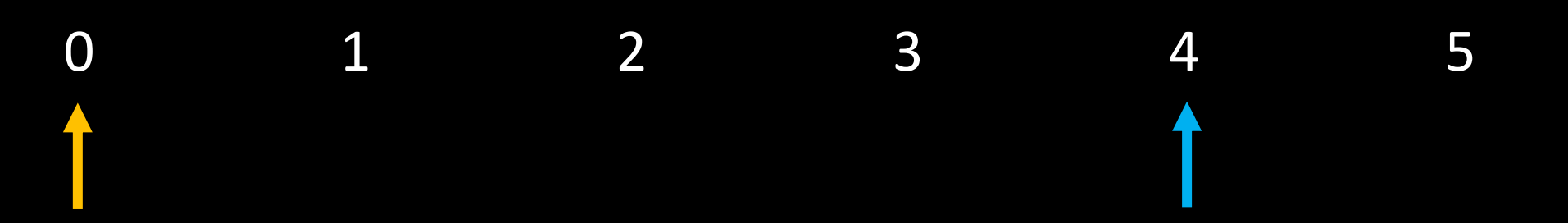

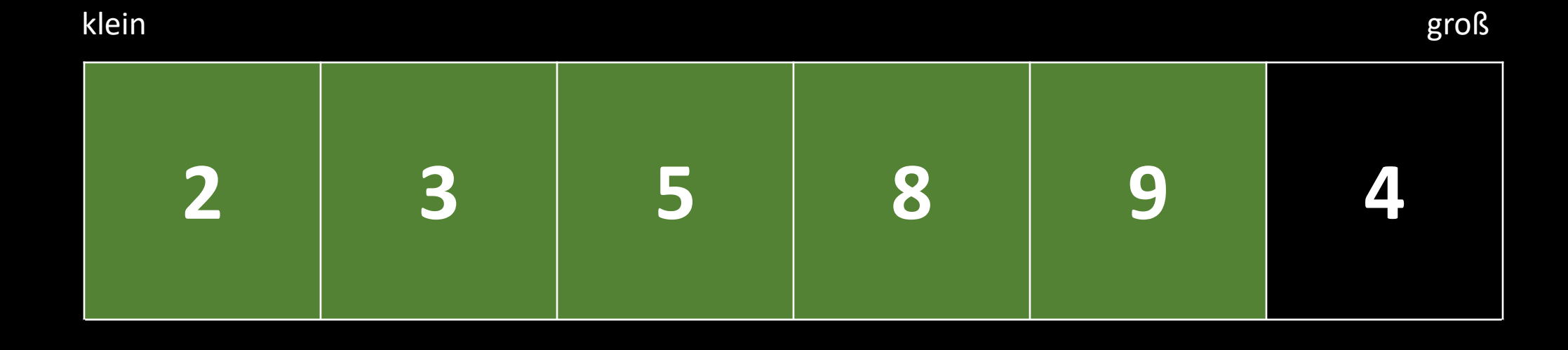

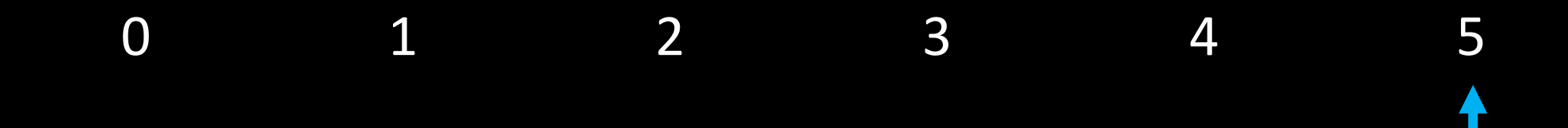

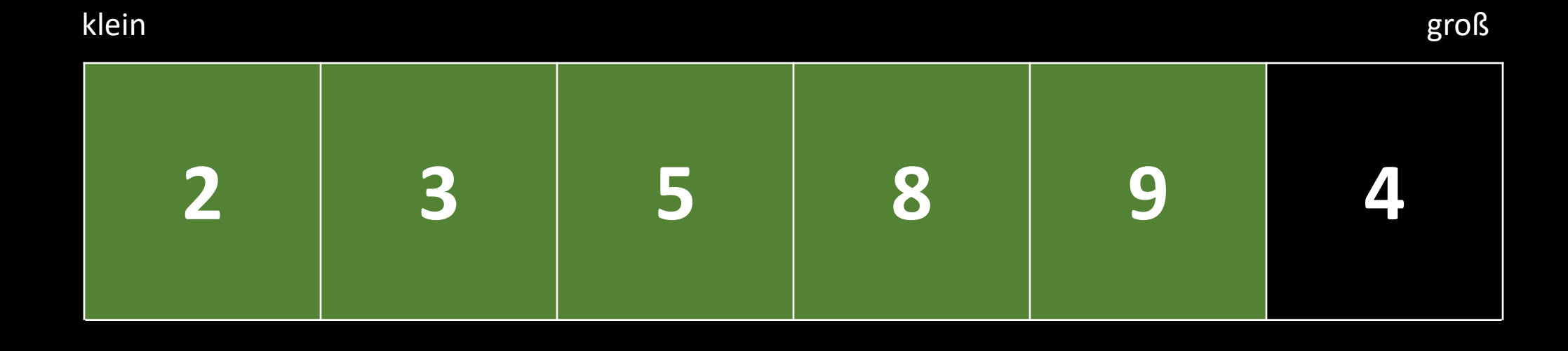

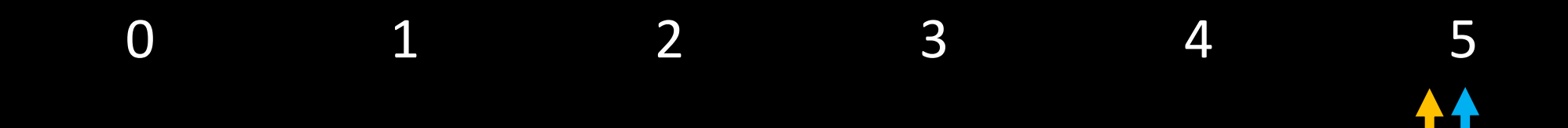

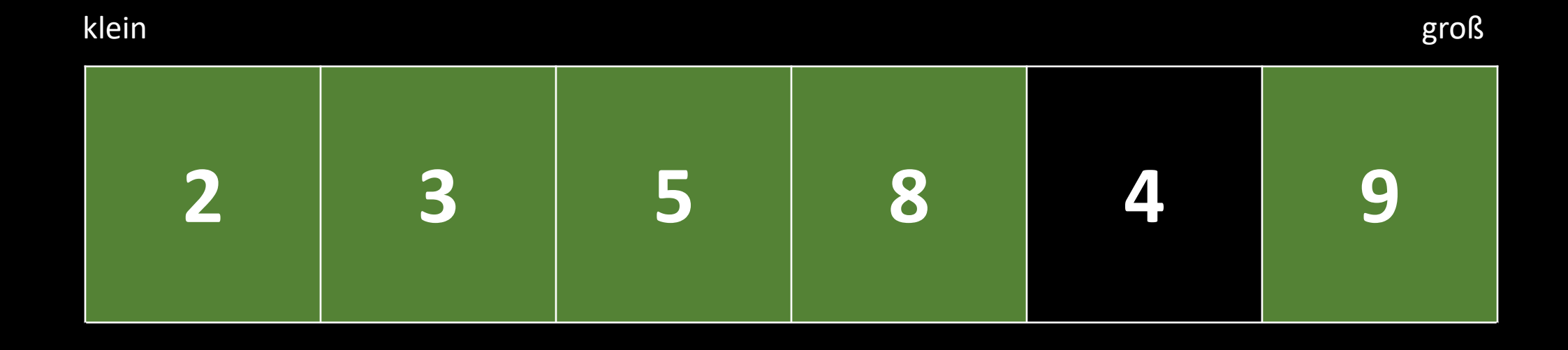

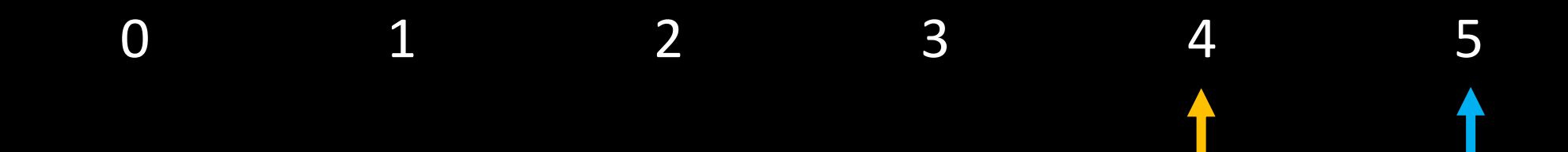

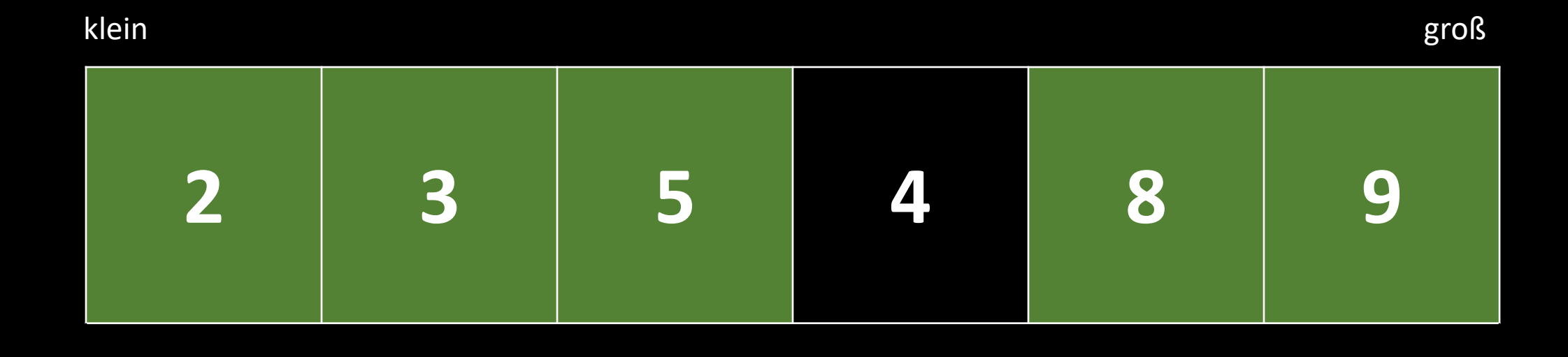

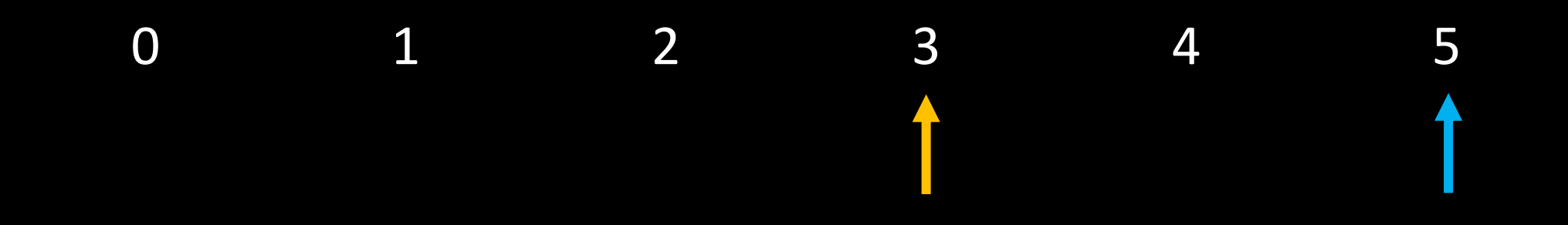

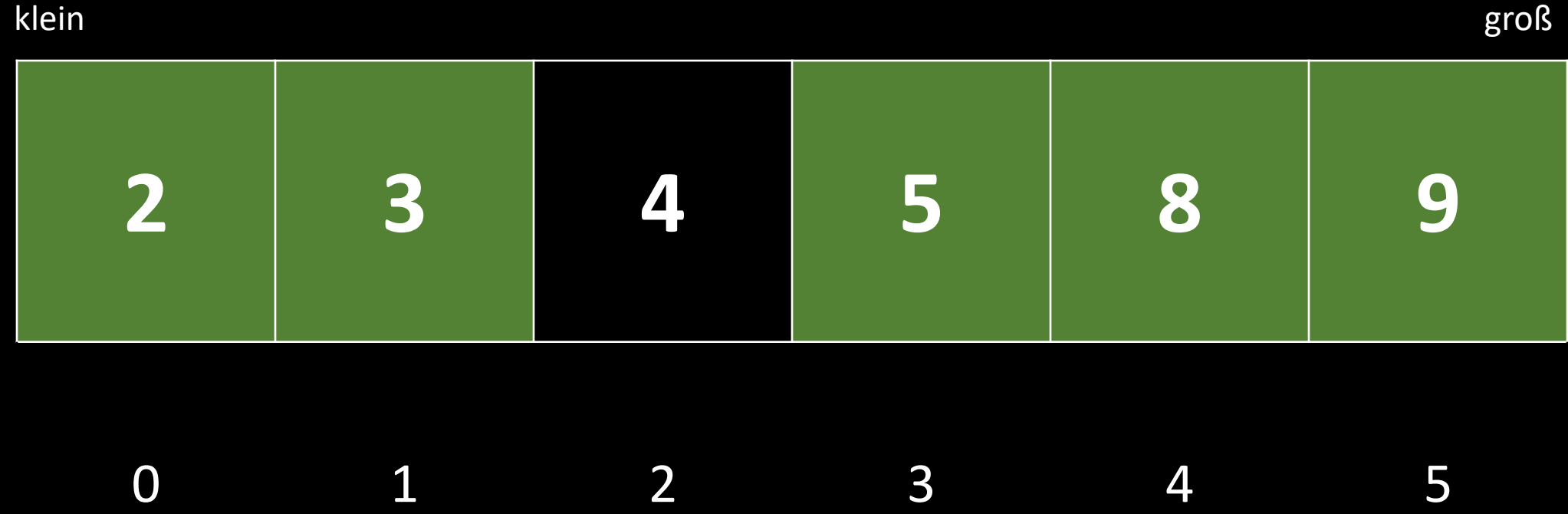

↑

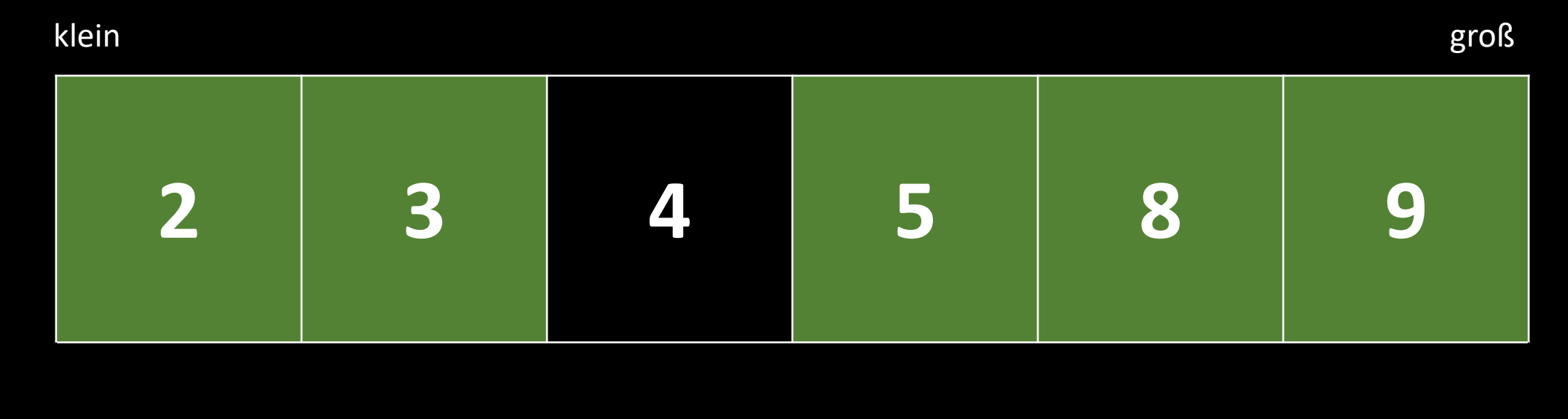

![](_page_28_Figure_1.jpeg)

![](_page_29_Figure_0.jpeg)

![](_page_29_Figure_1.jpeg)

![](_page_30_Figure_0.jpeg)

![](_page_31_Picture_0.jpeg)

a) Sortiere folgenden Zahlenfolge mit dem Insertionsort:

#### 5 2 4 6 1 3

- b) Erkläre den Insertionsort in deinen eigenen Worten.
- c) Zeichne ein Struktogramm zum Insertionsort.
- d) Erstelle ein Programm namens **Sortierverfahren** und implementiere folgende Funktion:

#### int[] sortByInsertion(int[] unsorted)

Selectionsort

![](_page_33_Picture_47.jpeg)

r.

![](_page_33_Picture_48.jpeg)

![](_page_33_Figure_3.jpeg)

![](_page_34_Figure_0.jpeg)

![](_page_34_Figure_1.jpeg)

![](_page_34_Picture_45.jpeg)

![](_page_34_Figure_3.jpeg)

![](_page_35_Figure_0.jpeg)

![](_page_35_Figure_1.jpeg)

![](_page_36_Figure_0.jpeg)

![](_page_36_Figure_1.jpeg)

![](_page_37_Figure_0.jpeg)

![](_page_37_Figure_1.jpeg)

![](_page_38_Figure_0.jpeg)

![](_page_39_Picture_0.jpeg)

a) Sortiere folgenden Zahlenfolge mit dem Selectionsort:

#### 5 2 4 6 1 3

- b) Erkläre den Selectionsort in deinen eigenen Worten.
- c) Zeichne ein Struktogramm zum Selectionsort.
- d) Erweitere dein Programm **Sortierverfahren** um folgende Funktion:

### int[] sortBySelection(int[] unsorted)

Bubblesort

![](_page_41_Figure_0.jpeg)

![](_page_42_Figure_0.jpeg)

![](_page_43_Figure_0.jpeg)

![](_page_44_Figure_0.jpeg)

![](_page_45_Figure_0.jpeg)

![](_page_46_Figure_0.jpeg)

![](_page_47_Figure_0.jpeg)

![](_page_48_Figure_0.jpeg)

![](_page_49_Figure_0.jpeg)

![](_page_50_Figure_0.jpeg)

![](_page_51_Figure_0.jpeg)

![](_page_52_Figure_0.jpeg)

![](_page_53_Picture_0.jpeg)

a) Sortiere folgenden Zahlenfolge mit dem Bubblesort:

#### 5 2 4 6 1 3

- b) Erkläre den Bubblesort in deinen eigenen Worten.
- c) Zeichne ein Struktogramm zum Bubblesort.
- d) Erweitere dein Programm **Sortierverfahren** um folgende Funktion:

#### int[] sortByBubble(int[] unsorted)

![](_page_54_Picture_0.jpeg)

### **Tagebucheintrag**

![](_page_54_Picture_15.jpeg)

![](_page_55_Picture_0.jpeg)

- a) Recherchiere den Sortieralgorithmus Mergesort.
- b) Sortiere nach seinem Schema die Zahlenfolge:

5 2 4 6 1 3

c) Vergleiche ihn mit den bisherigen Sortverfahren hinsichtlich der Komplexität (Laufzeit).

![](_page_55_Figure_5.jpeg)